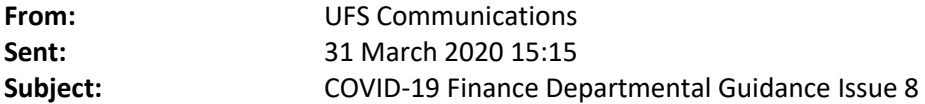

Dear All

Please find today's round up of news from the Finance Division. Key Contacts are asked to share with staff in their areas.

- [Logging on to CUFS from home](#page-0-0)
- [March month-end](#page-1-0)

This information is also available from th[e Finance Division website.](https://www.finance.admin.cam.ac.uk/policy-and-procedures/coronaviruscovid-19-assistance) However, if you have any additional queries please do continue to contact the Help Desk on 01223 (7)65999 or at [UFS\\_enquiries@admin.cam.ac.uk](mailto:UFS_enquiries@admin.cam.ac.uk)

## **COVID-19 FINANCE DEPARTMENTAL GUIDANCE – ISSUE 8 31st March 2020**

## <span id="page-0-0"></span>Logging onto CUFS from home

A number of users have been confused about how they can access CUFS and, other systems, from home. CUFS access will ONLY work while you are using either the ACN Remote Access service or are connected to a VPN on your machine.

The difference between the two is

- ACN Remote access service is only available to staff in UAS departments (or other UIS managed departments). It provides you with a standard virtual desktop, access to all your files and drives and web systems such as CUFS, CHRIS and CAMSIS .
- Whereas a VPN service allows you to connect to your own work desktop and therefore also allows you to access all your short-cuts, anything saved on the pc itself and any specialised installed software.

If you work in institutions **outside of UAS** (or other UIS managed departments) you will need to refer to their [list of Institutional VPNs,](https://help.uis.cam.ac.uk/service/network-services/remote-access/uis-vpn/managed-list) or refer to your Department's Computer Officer for any provided guidance on getting connected to the University's network remotely. If you work in the **UAS or another UIS managed departments** (the ACN network) details of how to connect via both remotely and via the VPN are provided [on the UFS website](https://help.uis.cam.ac.uk/service/network-services/remote-access)

All users are requested to please only connect to the VPN service when they are accessing resources that cannot be accessed without the VPN, and disconnect from the VPN service as soon as they have finished using it. Please also be careful not to use any video services (such as Teams, Zoom or YouTube) while connected to the VPN.

## <span id="page-1-0"></span>March month-end

A reminder to departments that March month end has been extended by 2 working days. The module close dates are detailed below and all modules close at 5pm.

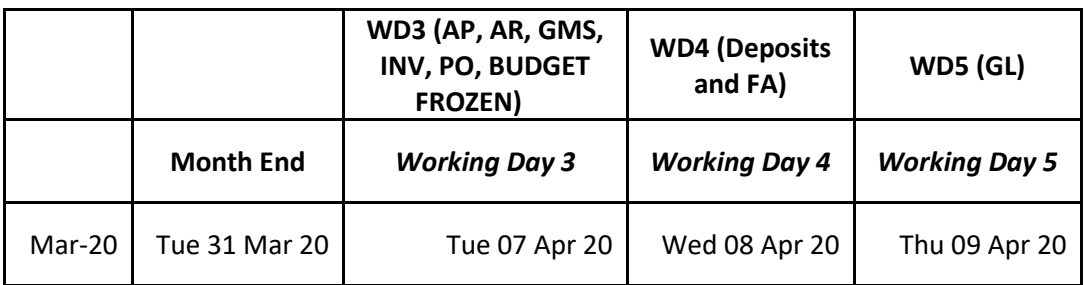

Sent to UFS Email Distribution Group and the UFS Key Contacts email Group

\* For All queries regarding this UFS communication or if you have a problem with the format please email [UFS\\_enquiries@admin.cam.ac.uk](mailto:UFS_enquiries@admin.cam.ac.uk)